# **10370 Above Average**

It is said that 90% of frosh expect to be above average in their class. You are to provide a reality check.

### **Input**

The first line of standard input contains an integer *C*, the number of test cases. *C* data sets follow. Each data set begins with an integer, *N*, the number of people in the class  $(1 \leq N \leq 1000)$ . *N* integers follow, separated by spaces or newlines, each giving the final grade (an integer between 0 and 100) of a student in the class.

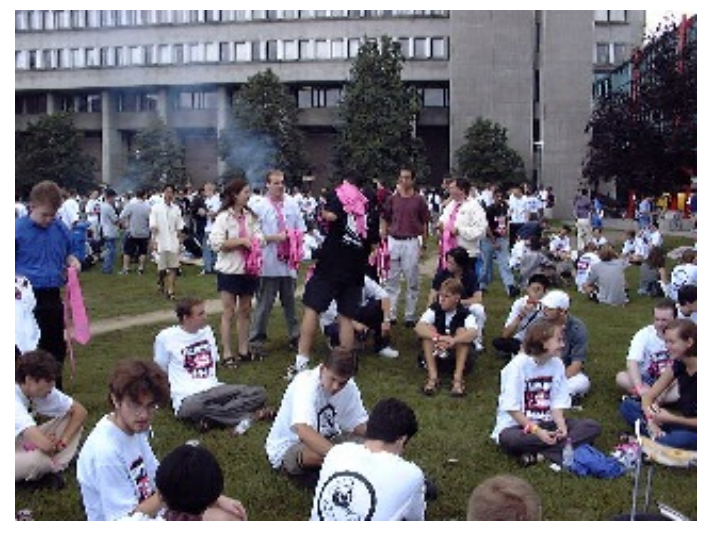

### **Output**

For each case you are to output a line giving the percentage of students whose grade is above average, rounded to 3 decimal places.

## **Sample Input**

5 5 50 50 70 80 100 7 100 95 90 80 70 60 50 3 70 90 80 3 70 90 81 9 100 99 98 97 96 95 94 93 91

#### **Sample Output**

40.000% 57.143% 33.333% 66.667% 55.556%